# **BERGISCHE UNIVERSITÄT WUPPERTAL FAKULTÄT FÜR WIRTSCHAFTSWISSENSCHAFT - SCHUMPETER SCHOOL OF BUSINESS AND ECONOMICS**

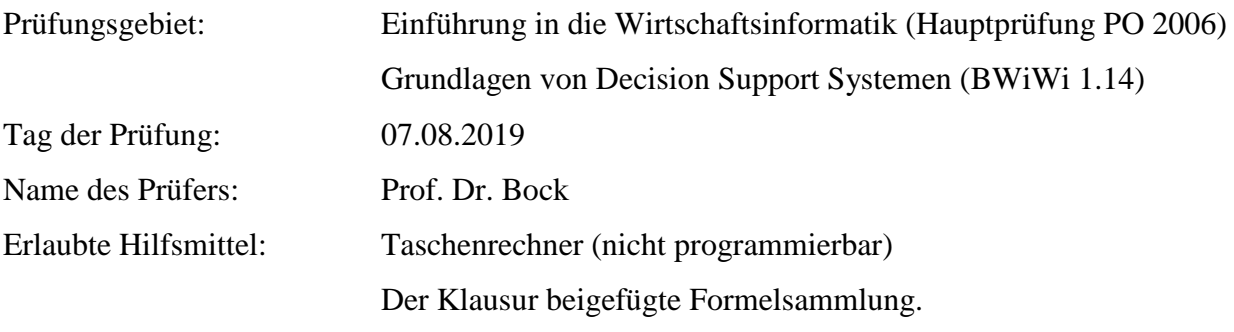

# **Bearbeiten Sie jede der 7 angegebenen Aufgaben!**

Die Lösungen zu den Aufgaben sollen gegliedert und in vollständigen zusammenhängenden Sätzen dargestellt werden und Rechnungen mit ihren Zwischenschritten nachvollziehbar sein. Dazu gehören auch das explizite Aufschreiben aller verwendeten Formeln und die Beantwortung der Aufgabenstellung mit einem Antwortsatz. **Ein Ergebnis ohne nachvollziehbare Rechnung erhält keine Punkte. Runden Sie auf vier Stellen hinter dem Komma.**

Die Darstellungsform und die Systematik der Gedankenführung gehen in die Bewertung ebenfalls ein. In Klammern ist für jede Aufgabe die Anzahl der maximal möglichen Punkte angegeben, die bei einer richtigen und vollständigen Bearbeitung erreicht werden können. Zudem entspricht die angegebene Punktezahl ungefähr der Dauer in Minuten, die Sie für die Lösung der jeweiligen Aufgabe benötigen sollten.

Insgesamt können **90 Punkte** erreicht werden. Für eine erfolgreiche Bearbeitung müssen wenigstens **45 Punkte** erworben werden.

# **Datenbanksysteme (45 Punkte)**

# **Aufgabe 1: Entity Relationship Modell** (Insgesamt 10 Punkte)

Gegeben sei ein unvollständiges ER-Diagramm eines Datenbankentwurfs für ein Hotel.

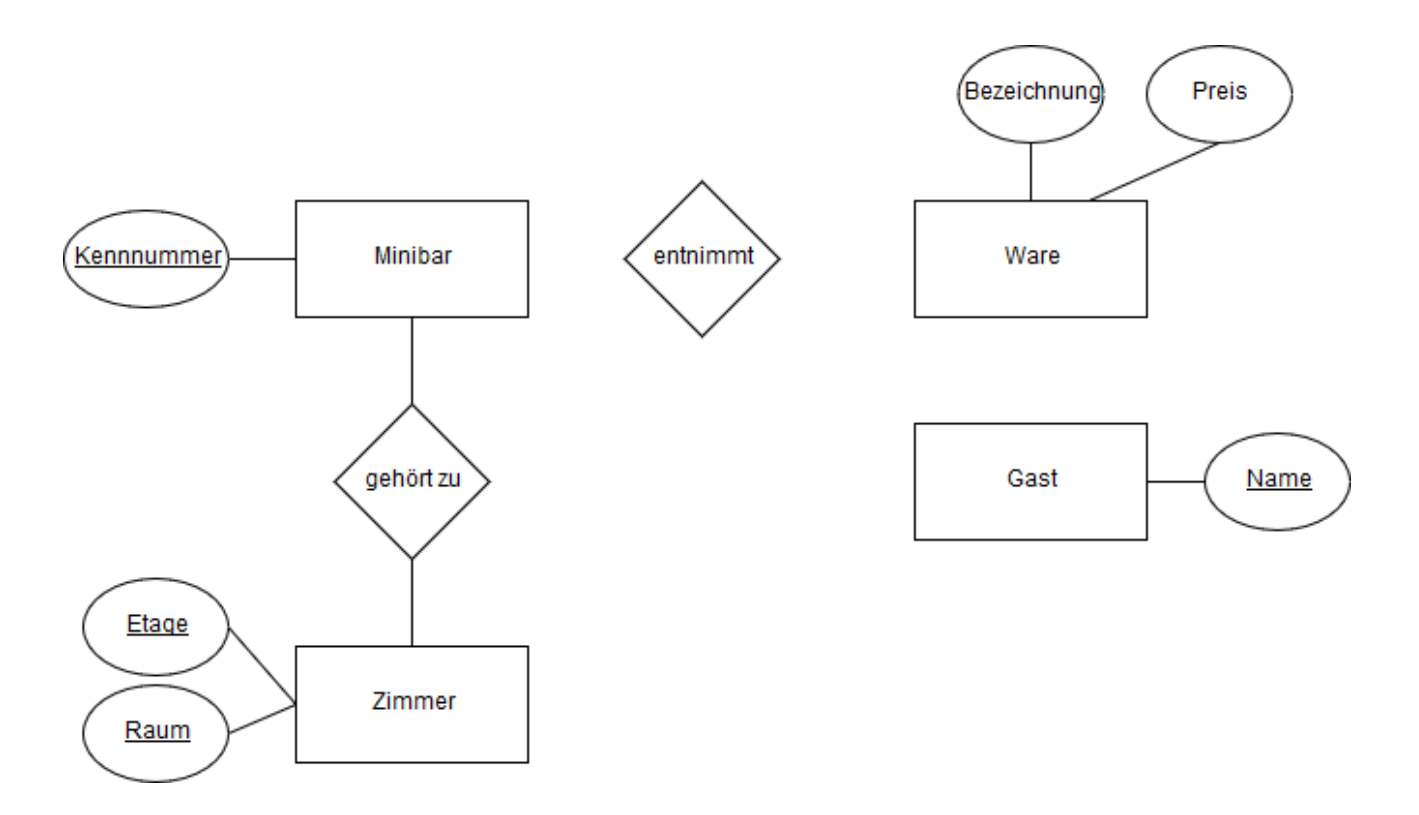

Vervollständigen Sie das ER-Diagramm mit Entitätstypen, Beziehungstypen und Attributen, so dass die unten genannten zusätzlichen Anforderungen erfüllt sind. Achten Sie auf die korrekte Modellierung der Kardinalitäten, Partizipationen und Schlüsselattribute.

- Jedes *Zimmer* besitzt genau eine *Minibar* und jede *Minibar* ist in genau einem *Zimmer* aufgestellt. (2 Punkte)
- Ein *Gast* kann in Form einer Entnahme eine *Ware* aus einer *Minibar* entnehmen. Jede *Ware* besitzt eine bestimmte Stücknummer, sodass eindeutig ist, welche Einheit bei einer Entnahme tatsächlich entnommen wurde. (2 Punkte)
- Es soll die Zimmerbelegung eines Gastes verfolgbar sein. Dabei kann ein Gast mehrere Zimmer belegen (zum selben Zeitpunkt oder nacheinander). Ein Gast wird aber nur angelegt, wenn er mindestens eine Zimmerbelegung veranlasst hat. Zur Zimmerbelegung wird das Anreisedatum und das Abreisedatum erfasst. Die Kombination aus Anreisedatum, Gast und Zimmer ist eindeutig. (3 Punkte)
- Über das hausinterne Telefonsystem ist es möglich, dass ein *Gast* von seinem *Zimmer* ein anderes *Zimmer* anruft. Zu einem *Anruf* wird der Anrufzeitpunkt und die Anrufdauer gespeichert. Es soll möglich sein, dass mehrere *Anrufe* von einem an das andere *Zimmer* zu unterschiedliche Zeitpunkten getätigt werden. (3 Punkte)

# **Aufgabe 2: Überführung in das relationale Schema** (Insgesamt 8 Punkte)

Dargestellt ist ein ER-Diagramm für eine Datenbank eines Fahrradverleihs mit mehreren Verleihstationen. Überführen Sie das vorliegende ER-Diagramm mit Hilfe des in der Vorlesung behandelten Transformationsalgorithmus in das relationale Schema.

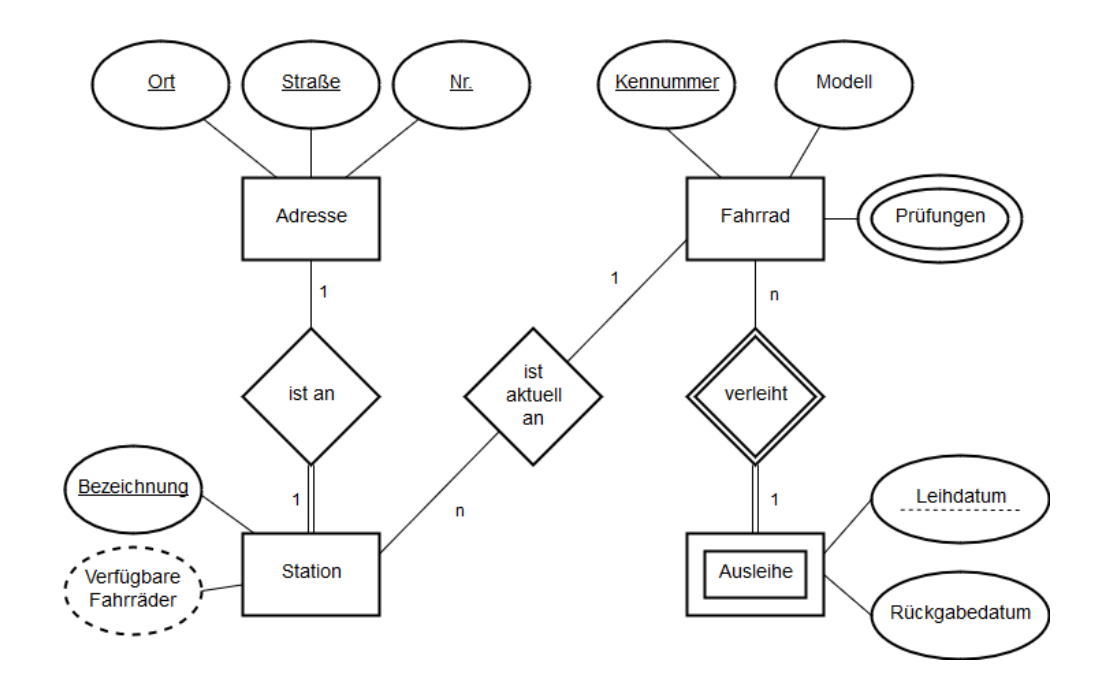

# **Aufgabe 3: Relationale Algebra** (Insgesamt 14 Punkte)

Wir betrachten den Ausschnitt einer Relationalen Datenbank einer Videoplattform:

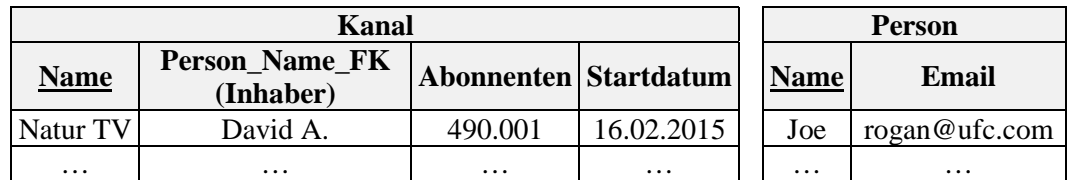

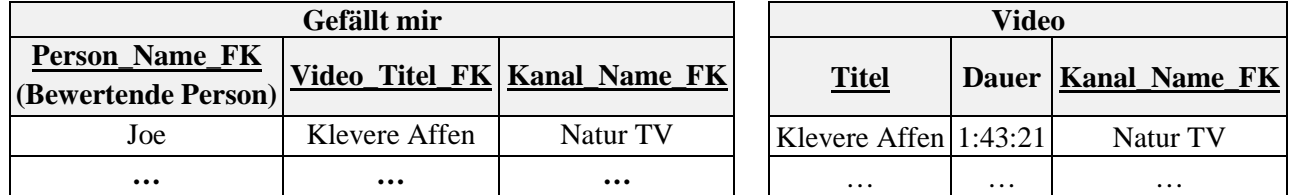

Formulieren Sie folgende Abfragen mit den Operationen der Relationalen Algebra. Die Ausdrücke in Klammern geben die gewünschten Spalten in der Ergebnisrelation an:

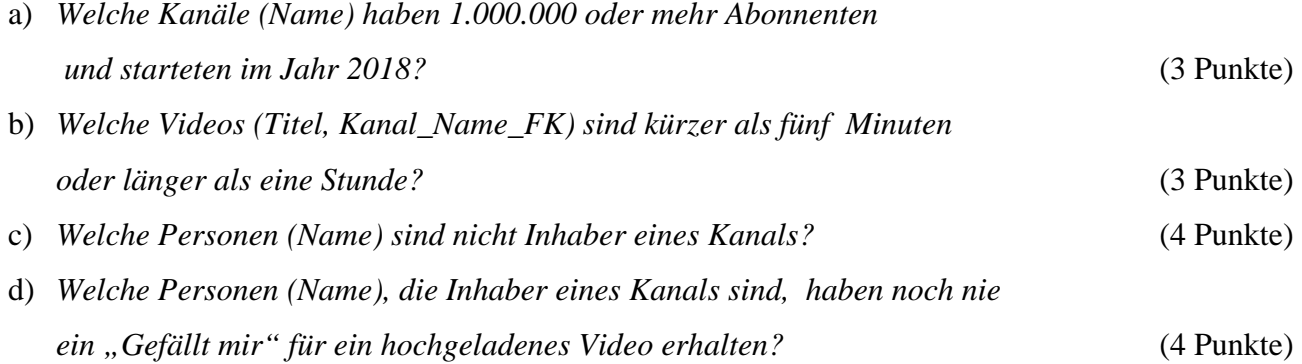

### **Aufgabe 4: Designtheorie** (Insgesamt 13 Punkte)

a) Wir betrachten die Relation **R(A, B, C, D)** mit den funktionalen Abhängigkeiten

# $\mathbf{F} = \{ \{A, B\} \rightarrow \{C\}, \{C\} \rightarrow \{D\}, \{A\} \rightarrow \{B\}, \{A, C\} \rightarrow \{D\}.$

Überführen Sie das Schema in die *dritte Normalform*. Verwenden Sie hierzu den in der Vorlesung vorgestellten Transformationsalgorithmus. Bearbeiten Sie alle Schritte des Algorithmus. (8 Punkte)

b) Nehmen Sie zu der folgenden Thesen kurz begründet Stellung. Eine auf "ja" oder "nein" beschränkte Antwort erhält **keine Punkte**.

*Wir betrachten eine Relation S mit der Menge von funktionalen Abhängigkeiten G. Für dieses Schema (S,G) existiert ein Schlüsselkandidat bestehend aus zwei Attributen. Dies bedeutet, dass jeder Superschlüssel dieser Relation, der kein Schlüsselkandidat ist, aus mindestens drei Attributen bestehen muss.* (5 Punkte)

# **Ermittlung von Prognosedaten (18 Punkte)**

# **Aufgabe 5: Nachfrageprognose** (Insgesamt 18 Punkte)

Im Folgenden ist eine Tabelle der Verkaufszahlen eines Gutes und zugehörige Zwischen- und Prognosewerte eines Prognoseinstrumentes dargestellt.

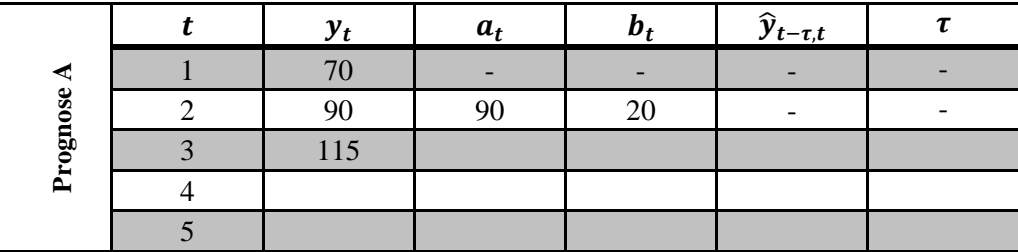

- a) Führen Sie die Prognose fort. Prognostizieren Sie die Perioden 3, 4 und 5 unter Verwendung der *Methode nach Holt*. Verwenden Sie die Glättungsfaktoren ( $\alpha = 0.2$ ) und ( $\beta = 0.3$ ). Die Initialwerte  $a_2$  und  $b_2$  entnehmen Sie der Tabelle. Verwenden Sie zur Prognose jeweils die aktuellsten Daten, die zur Verfügung stehen und tragen Sie Ihre Ergebnisse (ganzzahlig, kaufmännisch gerundet) zusätzlich in obige Tabelle ein. (8 Punkte)
- b) Ein anderes Prognoseinstrument (Prognose B) liefert für die Perioden 3, 4 und 5 ebenso Prognosewerte. Diese wurden in jeder Periode mit den jeweils aktuellen tatsächlichen Verkaufszahlen für die folgende Periode erstellt. Diese sind zusammen mit den tatsächlichen Verkaufszahlen der betrachteten Perioden nachfolgend dargestellt.

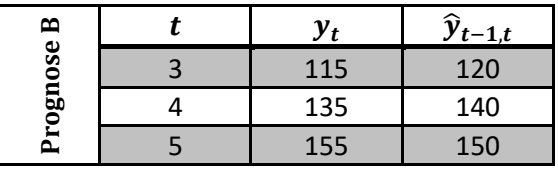

Vergleichen Sie Ihre Prognose aus a) mit diesem Prognoseinstrument mittels des *Mean Squared Error*. Beantworten Sie anschließend die folgenden Fragen und begründen Sie Ihre Antworten kurz.

- Welches Prognoseinstrument ist auf Basis der verwendeten Kennzahl besser geeignet?
- Ist der angestellte Vergleich der beiden Prognosen fair?

*Hinweis: Falls Sie keine Prognosewerte für die Perioden 3 – 5 in der Aufgabe a) ermittelt haben, verwenden Sie die Werte (110, 131, 152).* (7 Punkte)

c) Betrachten Sie die Fehler der Prognosen A und B aus den vorherigen Teilaufgaben. Analysieren Sie kurz die Fehlerstrukturen der beiden Prognosen. Welche tendenziellen Auswirkungen hätten diese beiden Fehlerstrukturen jeweils auf den Wert des *Tracking Signals*?

*Hinweis: Die Aufgabe muss argumentativ und ohne Rechnung bearbeitet werden.* (3 Punkte)

# **Einführung in die Optimierung** (2

## **Aufgabe 6: Lineare Optimierung** (Insgesamt 17 Punkte)

Wir betrachten ein Lineares Programm mit zwei Unbekannten.

$$
\min z = 2x_1 + 4x_2
$$
  
s.t. 
$$
x_1 + x_2 = 100
$$

$$
x_1 - 3x_2 \ge 50
$$

$$
x_1 \ge 0
$$

$$
x_2 \in \mathbb{R} \quad \text{(unbeschriankt)}
$$

- a) Überführen Sie das vorliegende Programm zunächst in die *kanonische* und anschließend in die *standardisierte Form*. (7 Punkte)
- b) Existiert für obiges Programm eine *triviale Lösung*? Wenn Sie die Frage mit ja beantworten, geben Sie den zugehörigen Basislösungsvektor  $x^T$  an. Andernfalls, begründen Sie kurz warum keine existiert.

(3 Punkte)

c) Nachfolgend ist ein Dictionary zu einem weiteren linearen Programm gegeben.

$$
\max z = 350 + 5x_2 + 10x_3 - 5x_6
$$
  
s.t. 
$$
x_4 = 100 + 2x_6
$$

$$
x_5 = 15 - x_2 - 2x_3 + \frac{3}{2}x_6
$$

$$
x_1 = 35 - x_2 - x_3 - \frac{1}{2}x_6
$$

$$
x_1, x_2, x_3, x_4, x_5, x_6 \ge 0
$$

Führen Sie eine Iteration des Simplexalgorithmus, unter Verwendung der Regel "Minimaler Index", durch. Geben Sie den berechneten Zielfunktionswert z und den Basislösungsvektor  $x^T$ an. Ist die berechnete Lösung optimal? Begründen Sie Ihre Antwort kurz. (7 Punkte)

#### **Aufgabe 7: Stochastisches Bestandsmanagement** (Insgesamt 10 Punkte)

Der Bäckermeister *Müller* will eine eigene Bäckereifilliale eröffnen. Vor der Eröffnung versucht er einen Wettbewerbsvorteil zu erlangen, indem er eine nahegelegene Konkurrenzfilliale der Kette *Brötchen King* analysiert. *Müller* ist bekannt, dass *Brötchen King* von einer Großbäckerei beliefert wird. Der Einkaufspreis beträgt **96 cent** pro Stück und der Wiederverkaufspreis **27 cent** pro Stück. *Brötchen King* verkauft die Laugenbrötchen zu einem Stückpreis von **250 cent**. *Müller* ist bekannt, dass die Nachfrage nach Brötchen einer Normalverteilung unterliegt. Die Standardabweichung wird branchenüblich geschätzt und beträgt **25%** des Erwartungswertes.

a) *Müller* hat die Anlieferung von Brötchen bei *Brötchen King* heimlich beobachtet. Demnach bestellt *Brötchen King* täglich **200** Laugenbrezeln. Müller nimmt an, dass *Brötchen King* die Bestellmenge nach dem bekannten Lösungsverfahren zum Newsvendor-Modell bestimmt hat. Bestimmen Sie den Erwartungswert und die Standardabweichung der Nachfrage, die *Brötchen King* verwendet hat um die kostenoptimale Bestellmenge von **200** Laugenbretzeln zu erhalten.

(7 Punkte)

b) *Müller* eröffnet seine Filiale. Er erwartet, dass am Eröffnungstag **400** Laugenbretzeln nachgefragt werden. *Müller* bestellt beim selben Großhändler wie *Brötchen King*; die Verteilungsannahme und der relative Wert der Standardabweichung sind unverändert. Welchen Verkaufspreis muss *Müller* ansetzen, damit die optimale Bestellmenge identisch zum Erwartungswert der Nachfrage ist? (3 Punkte)

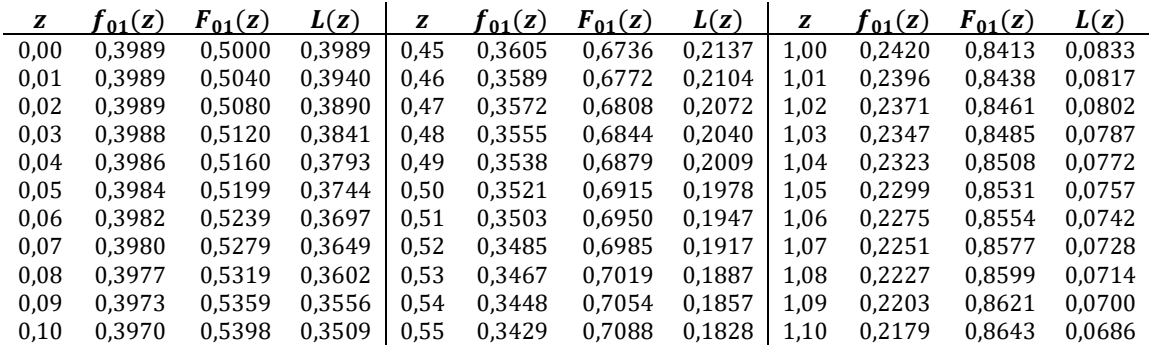

### Standardnormalverteilung

Wählen Sie den nächstliegenden Wert, sofern ihr berechneter Wert nicht in der Tabelle notiert ist.

$$
TS_{i} = \frac{SE_{i}}{SAE_{i}} \text{ mit } SE_{i} = \phi \cdot (\hat{y}_{i-1,i} - y_{i}) + (1-\phi) \cdot SE_{i-1} \text{ und } SAE_{i} = \phi \cdot |\hat{y}_{i-1,i} - y_{i}| + (1-\phi) \cdot SAE_{i-1}
$$
\n
$$
MAD = T^{-1} \cdot \sum_{i=1}^{T} |\hat{y}_{i-1,i} - y_{i}| \qquad MSE = T^{-1} \cdot \sum_{i=1}^{T} (\hat{y}_{i-1,i} - y_{i})^{2} \qquad MAPE = T^{-1} \cdot \sum_{i=1}^{T} \frac{|\hat{y}_{i-1,i} - y_{i}|}{y_{i}}
$$
\n
$$
b = \frac{CovAR(x, y)}{VAR(x)} \qquad a = n^{-1} \cdot \sum_{i=1}^{n} y_{i} - b \cdot n^{-1} \cdot \sum_{i=1}^{n} x_{i}
$$
\n
$$
VAR(x) = n^{-1} \cdot \sum_{i=1}^{n} x_{i}^{2} - \left(n^{-1} \cdot \sum_{i=1}^{n} x_{i}\right)^{2} \qquad CovAR(x, y) = n^{-1} \cdot \sum_{i=1}^{n} x_{i} \cdot y_{i} - \left(n^{-1} \cdot \sum_{i=1}^{n} x_{i}\right) \cdot \left(n^{-1} \cdot \sum_{i=1}^{n} y_{i}\right)
$$
\n
$$
\hat{y}_{i,i+1} = T^{-1} \cdot \sum_{i=i-r+1}^{r} y_{i}
$$
\n
$$
\hat{y}_{i,i+1} = a_{i} + b_{i} \cdot \text{r} \text{ mit } a_{i} = a_{i-1} + b_{i-1} + (2 \cdot a - a^{2}) \cdot (y_{i} - a_{i-1} - b_{i-1})
$$
\n
$$
b_{i} = b_{i-1} + a^{2} \cdot (y_{i} - a_{i-1} - b_{i-1})
$$
\n
$$
\hat{y}_{i,i+r} = a_{i} + b_{i} \cdot \text{r} \text{ mit } a_{i} = a \cdot y_{i} + (1 - a) \cdot (a_{i-1} + b_{i-1})
$$
\n
$$
b_{i} = \beta \cdot (a_{i} - a_{i-1}) + (1 - \beta) \cdot b_{i-1}
$$
\n